# **עיבוד וניתוח תמונות – נקודות עיקריות מבוסס על הרצאותיו של פרופ' יואב שכנר**

## **אותות ומערכות בדו מימד**

מערכת לינארית:

$$
f(x,y)
$$
  $h(x,y)$   $\longrightarrow$   $g(x,y)$ 

$$
H\{\alpha_1 f_1(x, y) + \alpha_2 f_2(x, y)\} = \alpha_1 H\{f_1(x, y)\} + \alpha_2 H\{f_2(x, y)\}\
$$

 $g(x,y) = \Phi\big(b\big(x,y\big),f\big(x,y\big)\big)$ : (x,y) הן בנקודה כערכי האולי עוד ואולי (f מערכת מערכת מערכת חסרת מערכת מערכת קבועה במקום:

$$
H\{f(x,y)\}=g(x,y)\Leftrightarrow H\{f(x-\alpha,y-\beta)\}=g(x-\alpha,y-\beta)
$$
\n
$$
\int_{-\infty}^{\infty}\int_{-\infty}^{\infty}f(x-\alpha,y-\beta)\delta(x,y)dxdy=f(\alpha,\beta)
$$
\n
$$
\int_{-\infty}^{\infty}\int_{-\infty}^{\infty}f(x-\alpha,y)\delta(x)dx=f(\alpha,y)
$$
\n
$$
H(x,y;\alpha,\beta)
$$
\n
$$
H(x,y;\alpha,\beta)
$$

 $H\{f(x,y)\}=\int\limits^{\infty}\int\limits^{\infty}f(\alpha,\beta)h\big(x,y;\alpha,\beta\big)dxdy$  הישוב מוצא של מערכת לינארית - אינטגרל הסופרפוזיציה

 $-\infty$   $-\infty$ חישוב מוצא של מערכת LSI – מערכת לינארית קבועה במקום - **אינטגרל הקונבולוציה**:  $H\{f(x,y)\} = \int \int f(\alpha,\beta)h(x-\alpha,y-\beta) dxdy = f(x,y) * h(x,y)$  $H\{f(x,y)\}=\int\limits_{-\infty}^{\infty}\int\limits_{-\infty}^{\infty}f(\alpha,\beta)h(x-\alpha,y-\beta)dx dy=$  $-\infty$   $-\infty$ 

ה האות ספרבילי הששר לקבל 2 הינטגרלים מערכת של מערכת של  $h(x,y;\alpha,\beta) \equiv h_{\rm r}(x,\alpha) h_{\rm r}(y,\beta)$  האם האות ספרבילי הששר לקבל 2 הינטגרלים מימדיים ואפשר לשנות את סדר הפעולות. **מערכות מיוחדות:** 

- $g(x,y)$ =  $f(x-x_0, y-y_0)$  : הזזה.  $1$
- במקום היובי):  $f\left(cx, y\right) = f\left(cx, cy\right)$  לשים לב, זו מערכת לינארית אך תלויה C .

:  $f(x,y) = \begin{cases} 1, & |x| \leq 1, |y| \leq 1 \\ 0, & else \end{cases}$ לדוגמה, עבור:  $c = 2$ ,  $y_0 = (1,1)$ הזזת הכניסה ולאחר מכן הפעלת האופרטור:

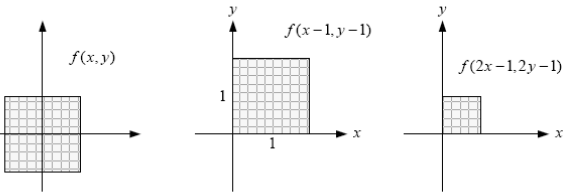

הפעלת האופרטור ולאחר מכו ביצוע ההזזה:

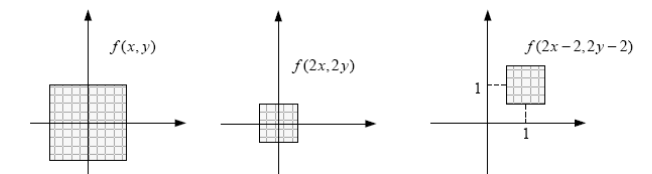

.3 חזאי (צופה מה יהיה הפיקסל הבא – שימושי בעיקר בדחיסה):

| C         | A                    |
|-----------|----------------------|
| B         | X                    |
| max(A, B) | , $C \ge \max(A, B)$ |
| X         | =                    |
| max(A, B) | , $C \le \min(A, B)$ |
| A + B - C | Otherwise            |

לשים לב: מערכת קבועה במקום **אך לא לינארית** 

**התמרת פורייה D2** 

$$
F(u,v) = F\{f(x,y)\} = \int_{-\infty}^{\infty} \int_{-\infty}^{\infty} f(x,y) e^{-j2\pi(ux+vy)} dxdy
$$

$$
f(x,y) = F^{-1}\{F(u,v)\} = \int_{-\infty}^{\infty} \int_{-\infty}^{\infty} F(u,v) e^{j2\pi(ux+vy)} dudv
$$

הגדרת ההתמרה - הרגילה וההופכית:

דוגמא קלאסית:

 $\pm\mathbf{S}$ הגובת תגובת של מערכת התמרת התגובה להלם, אות הרמוני  $\pm$ התמרת התמרת הת

התמרות פורייה ידועות: פונקציות עיקריות: התמרת פורייה לאות בדיד (מקבילה לDTFT במבל"ס): 1 2 *F F f m n f m n e*  1 2 1 2 1 2 1 2 1 2 *f m n F F F e d d*  1 , , , 1 , , , 4  *j m n D n m j m n D*  h (x,y) 0 0 *j u x v y* 2 *e* 2 0 0 0 0 , *j u x v y H u v e* 

# **אותות ומערכות בזמן בדיד**

$$
A = \{a[m,n]\} = \begin{bmatrix} a[1,1] & a[1,2] & \dots & a[1,n] \\ a[2,1] & a[2,2] & \dots & a[2,n] \\ \vdots & \dots & \ddots & \vdots \\ a[m,1] & a[m,2] & \dots & a[m,n] \end{bmatrix}
$$

סידורים אפשריים:

$$
A = \begin{bmatrix} a[n,1] \\ a[1,2] \\ \vdots \\ a[m,2] \\ \vdots \\ a[m,n] \end{bmatrix} = \begin{bmatrix} \text{column 1} \\ \text{column 2} \\ \text{column 3} \\ \vdots \\ \text{column } m \end{bmatrix} \text{ with } \text{STACK} \text{ with } \text{STACK} \text{ with } \text
$$

# **דגימה ושחזור**

$$
comb(x, y, Dx, Dy) = \sum_{m=-\infty}^{\infty} \sum_{m=-\infty}^{\infty} \delta(x - mDx, y - nDy)
$$
 (3700 = 7002) 137157. 
$$
F\{comb(x, y, Dx, Dy)\} (u, v) = \frac{1}{Dx} \frac{1}{Dy} \sum_{m=-\infty}^{\infty} \sum_{m=-\infty}^{\infty} \delta\left(u - \frac{m}{Dx}, v - \frac{n}{Dy}\right) = \frac{1}{DxDy} \cosh\left(u, v, \frac{1}{Dx}, \frac{1}{Dy}\right)
$$
 (571) 1317. 
$$
F(x, y) = \sum_{m=-\infty}^{\infty} \sum_{m=-\infty}^{\infty} \sum_{m=-\infty}
$$

 $\bullet$ 

$$
\blacktriangleright \boxed{F^{-1}\left\{d\_comb_{\Delta u,\Delta v}\left(u,v\right)\right\}=\frac{1}{2\Delta u\Delta v}d\_comb_{(2\Delta u)^{-1},(2\Delta v)^{-1}}\left(x,y\right)}
$$

#### **דגימה בעזרת אינטגרציה**

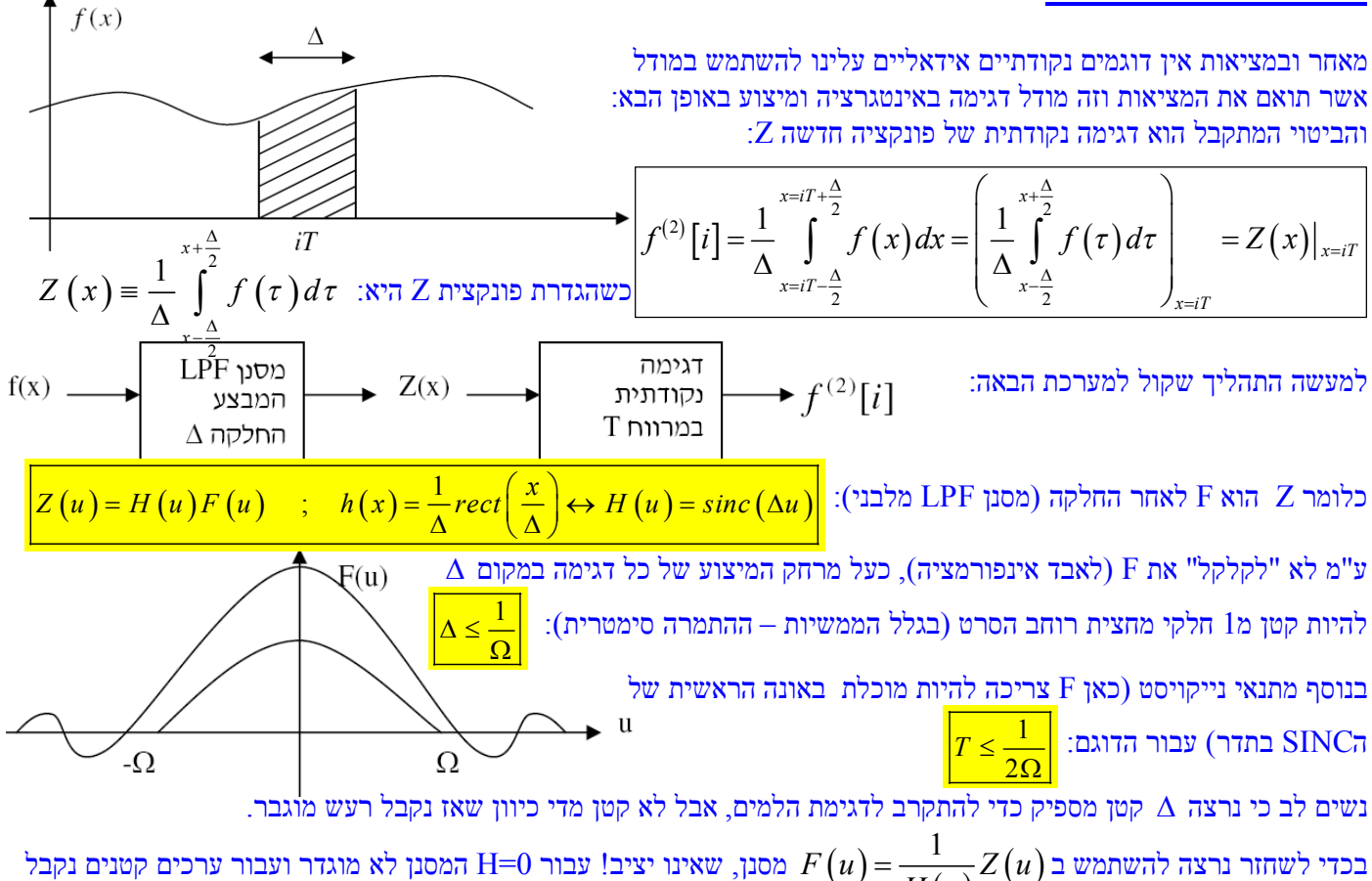

 $(u) = sinc(\Delta u)$  $(\pi \Delta u)$  $(\pi \Delta u)$  $(\Delta u)$ 3 ... 3! *u*  $sin(\pi \Delta u)$   $\pi \Delta u$  $H(u) = sinc(\Delta u)$  $u$   $\text{sinc}(\Delta u)$ π  $\pi\Delta u$ )  $\pi$ π  $\Delta$  $(\Delta u)$   $\pi \Delta u - \frac{(\Delta u)^2}{3!} + ...$  $= sinc(\Delta u) = \frac{sin(\Delta u)}{\pi \Delta u} = \frac{3!}{sinc(\Delta u)} \Rightarrow |H^{-1}(u)|$  $1 (u) \approx 1 + \frac{\pi^2 \Delta^2}{\epsilon} u^2$ 6  $H^{-1}(u) \approx 1 + \frac{\pi^2 \Delta^2}{\epsilon^2} u^2$  $\displaystyle{ \left( u \right) \! = \! \frac{1}{H(u)} Z(u) }$  בכדי לשחזר נרצה להשתמש ב  $H(u)$ שוב הגבר של הרעש. הפתרון הוא לבנות מסנן מקורב ע"י פיתוח טיילור: 2 נשים לב כי *ku* הוא מסנן לנגזרת שניה. ובמקרה הדו מימדי – מסיכת השחרור היא:  $2 \wedge 2$ 2  $2\lambda^2$   $2\lambda^2$   $2\lambda^2$ 2  $\frac{1}{2}$   $\frac{1}{4}$   $\frac{1}{2}$   $\frac{1}{2}$  $\frac{0}{2\pi r^2}$   $\frac{0}{r^2}$ 24 1  $24T^2$  6 $T^2$  24 *T*  $T^2$  6 $T^2$  24 $T^2$ π  $\pi^2 \Delta^2$   $\pi^2 \Delta^2$   $\pi^2$  $\begin{array}{ccc} \begin{array}{ccc} \n\end{array} & \alpha & \pi^2 \Delta^2 & \alpha & \n\end{array}$  $\begin{vmatrix} 0 & -\frac{n-1}{2AT^2} & 0 \end{vmatrix}$  $-\frac{\pi^2\Delta^2}{2\sigma^2}$   $1+\frac{\pi^2\Delta^2}{2\sigma^2}$   $-\frac{\pi^2\Delta^2}{2\sigma^2}$  $(u)$  $\mathbb{E}\left[\left(a\right)\right] = \left[\begin{matrix} 1 & 0 & 0 \\ 0 & 1 & 0 \end{matrix}\right], \pi^2 \Delta^2$ 2  $0 \quad 0 \quad 0 \qquad 0 \qquad 0 \qquad -1 \quad 0$ 0 1 0  $\frac{1}{2}$   $\frac{1}{2}$   $\frac{1}{2}$  4  $\frac{1}{2}$ 24  $H^{-1}(u)$ *T*  $^{-1}(u)$   $\begin{bmatrix} 0 & 1 & 0 \end{bmatrix}$  $\begin{bmatrix} 0 & 0 & 0 \end{bmatrix}$   $\begin{bmatrix} 0 & -1 & 0 \end{bmatrix}$  $=\begin{vmatrix} 0 & 1 & 0 \end{vmatrix} + \frac{\pi^2 \Delta^2}{2 \pi^2} \begin{vmatrix} -1 & 4 & -1 \end{vmatrix} =$ 

#### **קוונטיזציה**

מאחר ויש לנו זכרון סופי ע"מ לייצג תמונה במחשב עלינו: א. לדגום לפיקסלים בדידים ובנוסף: ב. עבור כל פיקסל עלינו לקבוע את ייצוגו בהינתן מספר הרמות הסופי האפשרי עבור כל פיקסל.

 $\frac{1}{2}$   $\frac{1}{2}$  24

π

 $0 \t 0 \t 0 \t - \t 0 \t -1 \t 0$ 

 $\begin{bmatrix} 0 & 0 & 0 \end{bmatrix}$   $\begin{bmatrix} 0 & -1 & 0 \end{bmatrix}$ 

*Laplacian*

 $-\frac{\pi^2\Delta}{2.4\pi}$  $\begin{array}{ccc} \end{array}$   $\begin{array}{ccc} 24T^2 & \quad \quad \end{array}$ 

*T*

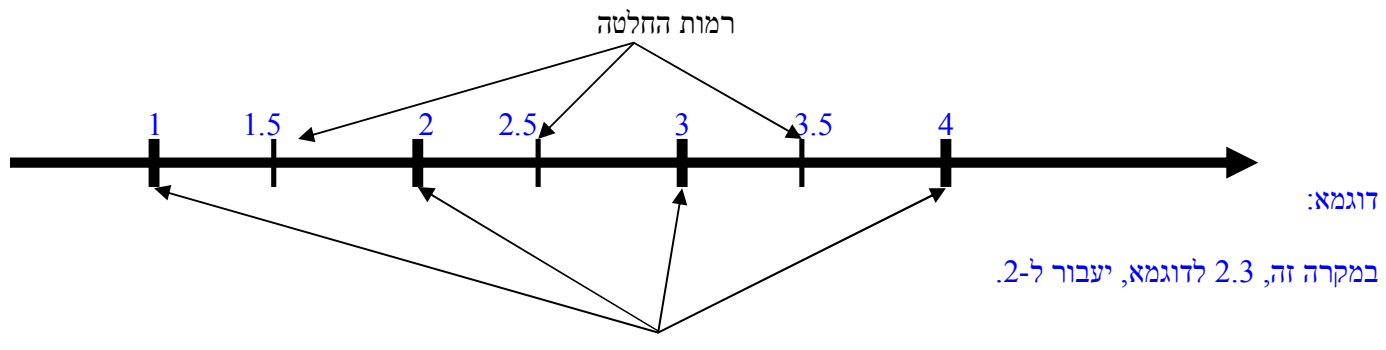

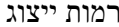

$$
\mathbf{C} \n\mathbf{D} \n\mathbf{C} \n\mathbf{D} \n\mathbf{D} \
$$

$$
f_k = \frac{\int\limits_{r_{k-1}}^{r_k}u p_u\left(u\right)du}{\int\limits_{r_{k-1}}^{r_k}p_u\left(u\right)du} \text{ : ("מרכז הכובד" : (Nearest Neighbour) } \text{ : (Nearest Neighbour) } \text{ :}
$$

 $\left(f\big[m,n\big]\!\!-\!\tilde{f}\big[m,n\big]\!\right)^{\!2}$ הגדרת השגיאה הריבועית עבור תמונה בדידה:  $1$   $n=1$  $\frac{1}{\sigma} \sum_{n=1}^{M} \sum_{n=1}^{N} \left( f[m,n] - \tilde{f}[m,n] \right)$ *M N m n*  $MSE = \frac{1}{1.05}$   $\sum_{n=1}^{\infty}$   $\int_{0}^{1} [m, n] - f[m, n]$  $=\frac{1}{MN}\sum_{m=1}^{M}\sum_{n=1}^{N}\left(f\left[m,n\right]-\tilde{f}\right)$ 

### נכתב ע"י: עדי פוקס **אלגוריתם מקס לויד למציאת הקוונטייזר**

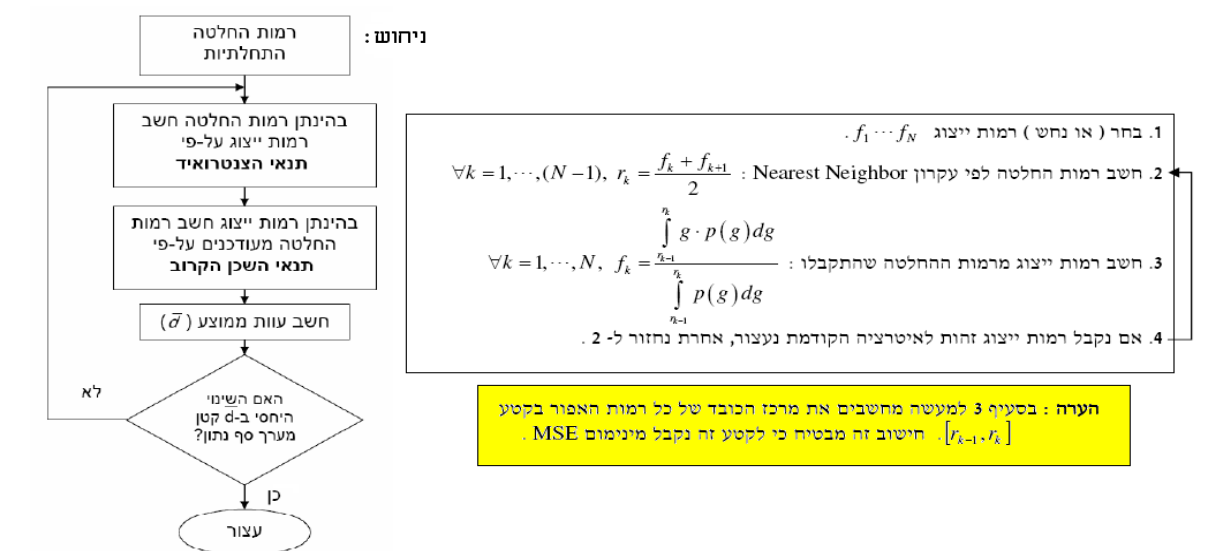

**\*הערה:** האלגוריתם הוא נומרי שמתכנס לMSE - אך יתכן ונתכנס למינימום המקומי ולא הכללי

**עוד נקודה:** ברור כי עיוות שגיאה ריבועיות אינו תמיד מדד טוב לטיב התמונה בעין האנושית. לדוגמא: תמונה של:(....0,255,0,255) תיראה כמו (....255,0,255,0) בגלל שהזזה של פיקסל אחד לא משנה הרבה בעין אבל במונחים של עיוות MSE השגיאה בין שתי התמונות היא מקסימלית בעוד

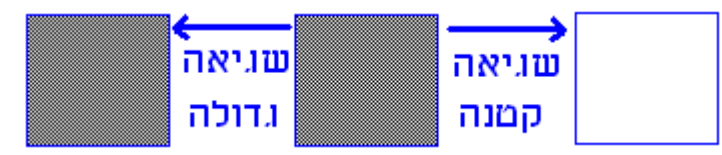

שבהשוואה של אחת התמונות לתמונת אפסים השגיאה הריבועית קטנה יותר (למרות שבעין של צופה יש דמיון קטן יותר).

## הדבר מביא אותנו לנושא **בעיית הקונטורים בקוונטיזציה ופתרונה ע"י Dithering:**

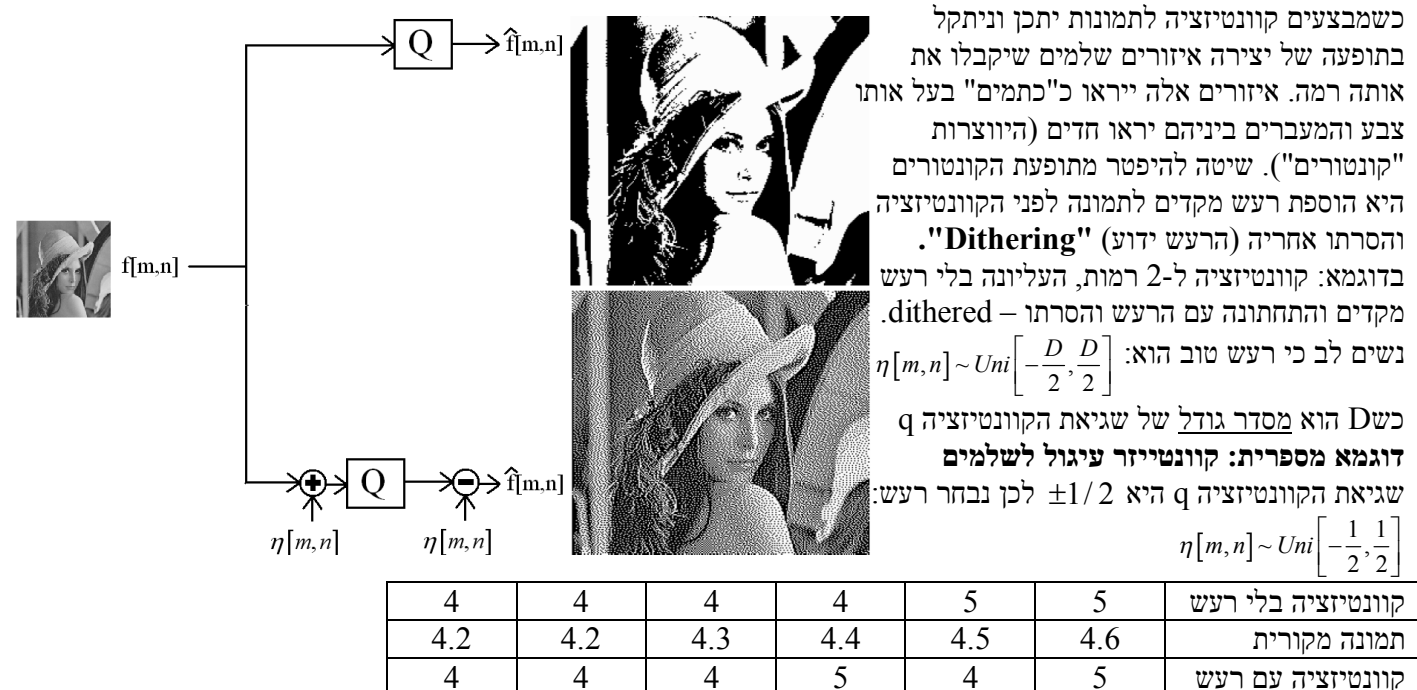

**הערה:** ברור שאם נבצע קוונטיזציה עם רעש ונשלח את התמונה ברשת לא נרצה לשלוח לאדם בנוסף את כל תמונת הרעש כי זה יהיה בזבזני – הפתרון לכך הוא שרעש נוצר ע"י מחשב בהינתן "פרמטר מזל" שמוגרל (SEED (הדרך החסכונית ביותר היא לשמור רק את הSEED וכך המשתמש בצד השני של הרשת יוכל ליצור את אותו רעש בדיוק ולהסיר אותו.

#### **בעיית השגיאה המצטברת בקוונטיזציה ופתרונה ע"י פעפוע שגיאה - diffusion Error**

עבור קוונטייזר כללי רגיל אם יתקבל רצף של פיקסלים בעלי אותה רמה שאינה אחת מרמות הייצוג השגיאה של הקוונטייזר תלך ותצטבר. פתרון לכך הוא **פעפוע שגיאה**: מערכת השומרת את השגיאה מהפיקסל האחרון (למשל!) ומוסיפה אותה לפיקסל הנוכחי, כך לשגיאה תהיה השפעה ולא תצטבר.

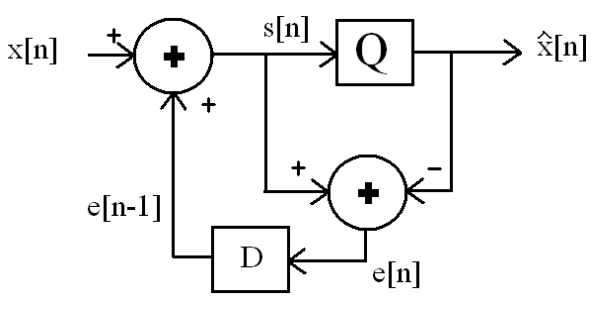

דוגמא מספרית קוונטייזר לשלמים:

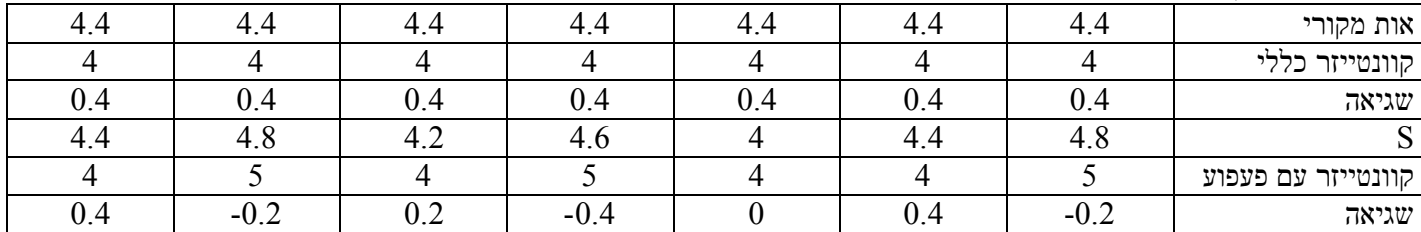

# **פעולות נקודה והיסטוגרמה (בד"כ פעולות לא לינאריות)**

פעולות נקודה הינן פעולות "חסרות זיכרון" כלומר, אם באופן כללי פעולה על פיקסל תלויה בפיקסלים אחרים בתמונה (לדוגמא פיקסלים שכנים) פעולת נקודה תלויה **אך ורק** בפיקסל שעליו היא פועלת ולכן ניתן לייצג פעולה כזו ע"י LUT =Table LookUp שהיא למעשה נותנת את המוצא באופן חח"ע בהינתן רמת האפור של הפיקסל.

#### **עיצוב היסטוגרמה (רמות אפור)**

נחפש טרנספורמציית LUT מונוטונית עולה כך שנשאף לקבל במוצא את התמונה עם היסטוגרמה אחרת . **מהי T ?**נגדיר את פונקציות צפיפויות ההסתברות (PDF(:

$$
\begin{aligned}\n\mathbf{P} \mathbf{g}(\mathbf{x}) & F_f(x) = P\{f \le x\} = \int_{-\infty}^{x} P_f(\tau) d\tau \, , \, F_g(x) = P\{g \le x\} = \int_{-\infty}^{x} P_g(\tau) d\tau \\
F_f(x) = P\{f \le x\} & \underset{\text{monotonically including}}{=} P\{T(f) \le T(x)\} = P\{g \le T(x)\} = F_g\left(T(x)\right) \, \text{if,} \\
\boxed{T(x) = F_g^{-1}\left(F_f(x)\right)} & \text{if,} \\
\end{aligned}
$$

**מתיחת היסטוגרמה הוא למעשה עיצוב היסטוגרמה T עבור היסטוגרמה Pg אחידה. דוגמאות** :

$$
P_g(x) = 1; 0 < x < 1 \Rightarrow F_g(x) = x \Rightarrow F_g^{-1}(x) = x \Rightarrow \boxed{T(x) = F_g^{-1}(F_f(x)) = x^2}
$$

$$
P_f(x) = 2x; 0 < x < 1 \Rightarrow F_f(x) = x^2
$$
  
\n
$$
P_g(x) = \frac{1}{5}; 0 < x < 5 \Rightarrow F_g(x) = \frac{x}{5} \Rightarrow F_g^{-1}(x) = 5x \Rightarrow \boxed{T(x) = F_g^{-1}(F_f(x)) = 5x^2}
$$

Pf(x)

 $P_f(x) = 2x; 0 < x < 1 \implies F_f(x) = x^2$ 

**דוגמא לעיצוב הסטוגרמה במקרה הבדיד (תמונה עם 20 פיקסלים): ע"י LUT נניח כי המקור הוא f ואנחנו רוצים את g** שלב ראשון: נחשב את הPDF של ההסטוגרמה המקורית

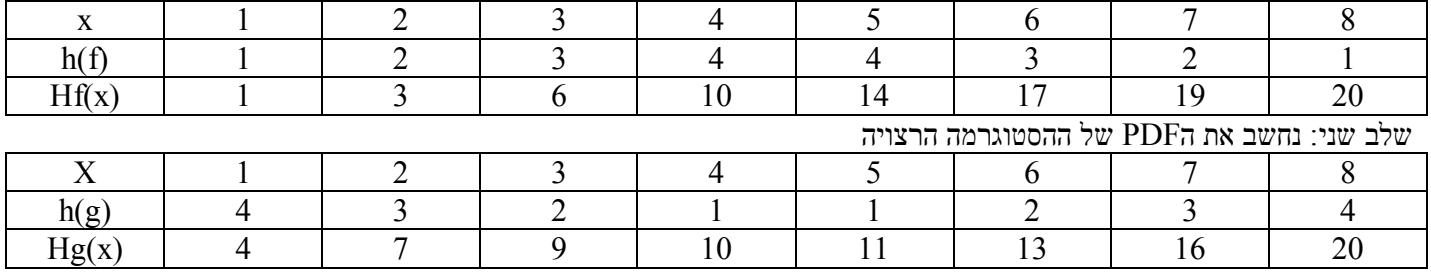

שלב שלישי: בהינתן הPDF-ים: נחשב את הLUT הרצוי (נסמן בצבע מה עובר למה)

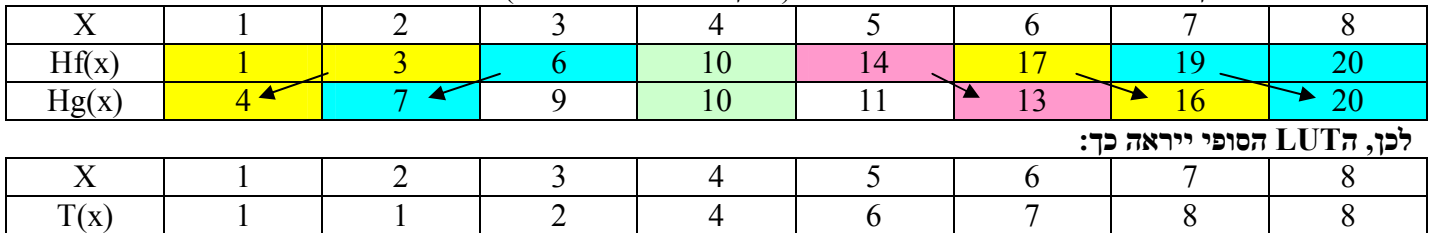

**הערות:** .1 בניית LUT להסטוגרמה אחידה לא תמיד ייתן לנו תמונה בעלת הסטוגרמה אחידה. הסיבה לכך היא הרמות הבדידות שמאלצות אותנו להקצות רמות החלטה נוקשות (חלוקה לא כ"כ עדינה, מעבר חד מרמה לרמה)

. במקרים מסויימים תמונה בעלת הסטוגרמה אחידה <u>לא</u> תיראה טוב יותר, דוגמא של תמונה בעלת מספר איזורים שונים שלכל אחד. מאפיינים משלו (דוגמא: שמיים וחול, או התמונה של הסוס הלבן על הרקע השחור מהתרגיל הרטוב) במקרים כאלה עלינו לעשות היסטוגרמה בנפרד על איזורים בתמונה.

#### **פעולות היסטוגרמה נוספות Correction Gamma - שיפור בהירות :**

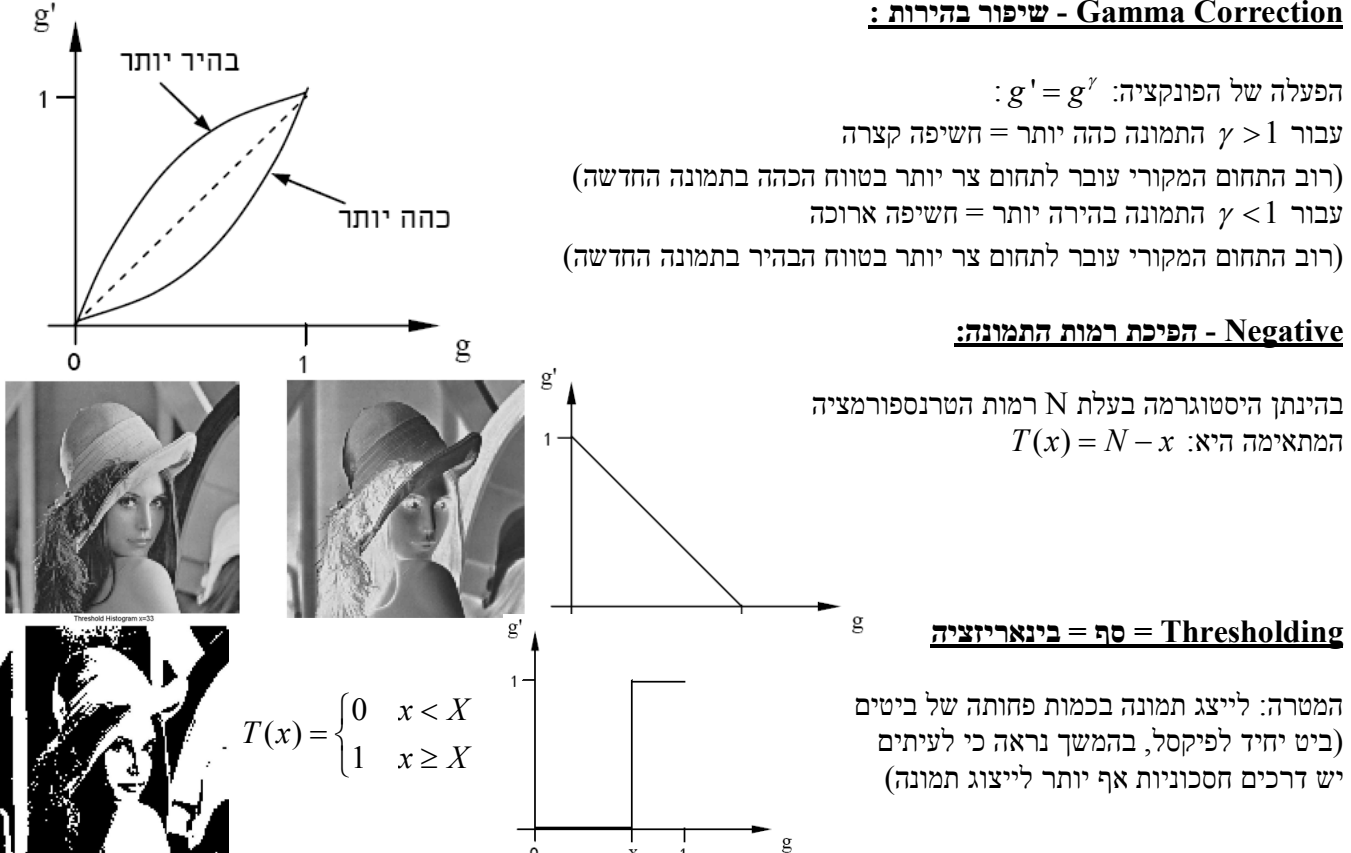

המטרה: להיפטר מרעשים ספציפיים שמאופיינים ע"י פיקסלים בודדים בעל ערך קיצוני בסביבת התמונה

(Shot noise, Salt & Pepper noise) **הערות: הפעולה לא לינארית:** דוגמא נגדית

**בניגוד לטשטוש מסנן חציון משמר שפות** 

הפעולה לא הפיכה, דוגמא נגדית - 2 תוצאות עם אותו מקור:

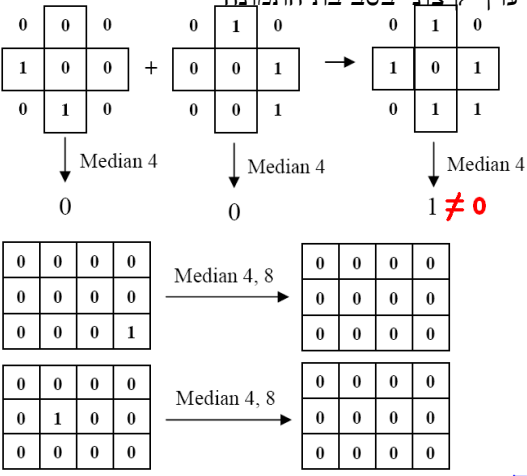

# **פעולות מרחביות בסיסיות – סינון לינארי וקבוע במקום מסיכה**

 של הפיכה י"ע לו המתאימה המסיכה את לקבל וניתן**" הקונבולוציה גרעין "**נקרא h *g m n f m n h m n* , , \* , :הגדרה . *w k l h k l* , , :כלומר ,ללמטה ולמעלה לימין שמאל

#### **מסננים ידועים**

$$
h_{HPF}\left[m,n\right]=\delta\left[m,n\right]-h_{LPF}\left[m,n\right]=\begin{bmatrix}0&0&0\\0&1&0\\0&0&0\end{bmatrix}-\frac{1}{9}\begin{bmatrix}1&1&1\\1&1&1\\1&1&1\end{bmatrix}=\begin{bmatrix}-1&-1&-1\\-1&8&-1\\-1&-1&-1\end{bmatrix}
$$

 $f[m, n+1]-f[m, n]$  נגזרת קדמית: *f*  $[m, n-1]$  *הגדרת נגזרת הגדרת* הגדרת הגזרת ה מקובל להגדיר נגזרת כממוצע של השתיים (במישור התדר מדובר בHPF, כי אנחנו מבליטים תדרים גבוהים):  $(f[m, n+1]-f[m, n-1])$  $\frac{1}{2} (f[m, n+1]-f[m, n-1])$ 2  $\boxed{[n]\text{=}\frac{1}{\sigma}[1\quad 0\quad -1]}.$  ולכן הגדרת מסיכת מסיכת מסנן  $\frac{1}{\sigma}\bigl(f\lceil m,n+1\rceil -f\lceil m,n-1\rceil\bigl)$ 2  $\frac{|h|}{n} = \frac{1}{2} |1 \ 0 \ -1$  $\lfloor m, n+1 \rfloor \!-\! 2f \lfloor m, n \rfloor \!+\! f \lfloor m, n\!-\!1 \rfloor$  באותו אופן נגדיר נגזרת שניה: 2  $\frac{d^2f}{dx^2} = f[m,n+1] - 2f[m,n] + f[m,n-1]$ *dx*  $\frac{a}{1}$   $\frac{f}{2}$  =  $f[m,n+1]-2f[m,n]+f[m,n-1]$  $\begin{array}{|c|c|c|c|c|} \hline 0 & 1 & 0 \end{array}$ 

ולכן נגדיר בדו-מימד לפלסיאן כסכום של שתי הנגזרות הכפולות, בכל מימד ונקבל את **מסיכת הלפלסיאן**:  $|h|m,n|=|1-4|1|$  $\begin{bmatrix} 0 & 1 & 0 \end{bmatrix}$  $=\begin{vmatrix} 1 & -4 & 1 \end{vmatrix}$ :

אופרטור הלפלסיאן הוא מסנן לחידוד שינויים בעזרתו ניתן לחדד שפות. דוגמא גרפית:

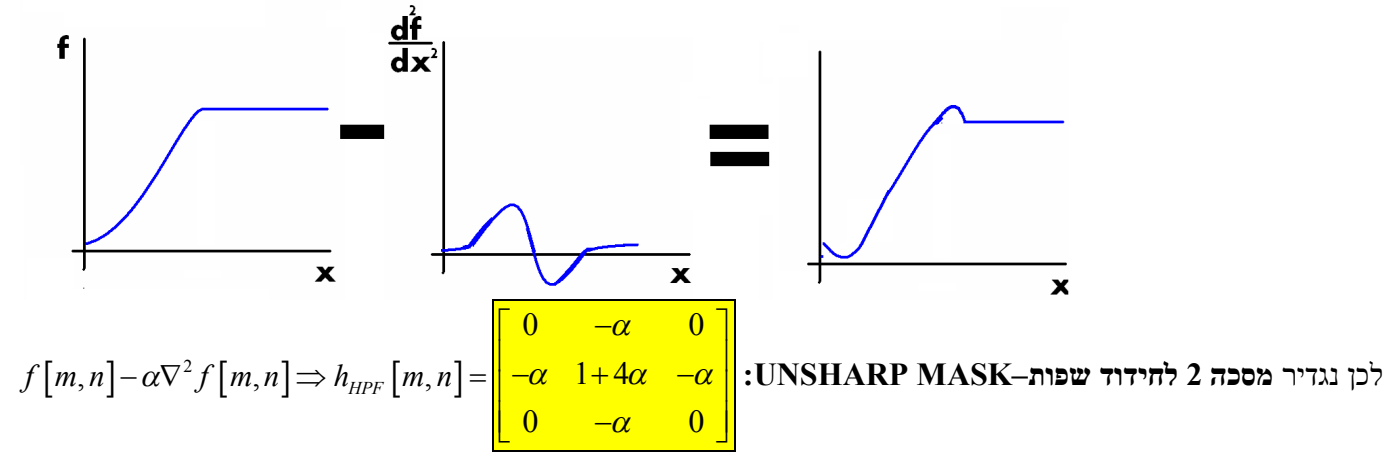

 $\begin{array}{|c|c|c|c|c|} \hline 0 & 0 & 0 \ \hline \end{array}$ 1 **מסנן ROBERTS) מסנן שערוך הנגזרת):** מסנן לגילוי שפות 1 0 1 <u>–</u>  $\begin{array}{|c|c|c|c|c|c|} \hline -1 & 0 & 1 \ \hline \end{array}$ 2  $\begin{bmatrix} 0 & 0 & 0 \end{bmatrix}$  $\begin{array}{ccc} 0 & 0 & 0 \end{array}$ אי אור  $\hat{f}(x, y) = I + pX + qY$ **קירוב (מקומי) של תמונה ע"י מישור**  נאלץ את השוויון הבא לפי תמונה מקומית של 9 פיקסלים מסביב לנקודה שבה נפתח את המישור, ניתן לפתח את המטריצה באופן הבא:  $I+q$  $I-p+q$  $I+p+q$ م<br>مرام از (ک נשים לב שבגלל שאנחנו מחפשים 3 נעלמים ויש 9 אילוצים  $\xi(x,y)$ אנחנו לא יכולים לפתור זאת באופן ישיר  $I-p$ I  $I+p$ כי מטריצת המערכת לא ריבועית:  $\begin{bmatrix} 1 & -1 & 1 \end{bmatrix}$   $\begin{bmatrix} f[-1,1] \end{bmatrix}$  $I+p-q$  $I-p-q$  $I-q$  $\begin{vmatrix} 1 & -1 & 0 \end{vmatrix}$   $\begin{vmatrix} 1 & -1 & 0 \end{vmatrix}$  $\left| \begin{array}{cc} 1 & -1 & 0 \\ 1 & 0 & 1 \end{array} \right|$  $\begin{bmatrix} 1 & -1 & -1 \\ 1 & 0 & 1 \end{bmatrix}$   $\begin{bmatrix} f[-1,-1] \\ -f[0,1] \end{bmatrix}$  $\overline{\phantom{a}}$  $1 \quad -1 \quad -1 \mid f[-1, -1]$ *f*  $[-1,-1]$   $\begin{bmatrix} 1 & 0 & -1 \\ 1 & 0 & 0 \\ 1 & 0 & 1 \end{bmatrix} \cdot \begin{bmatrix} I \\ p \\ q \end{bmatrix} = \begin{bmatrix} f[0,-1] \\ f[0,0] \\ f[0,1] \end{bmatrix} = \underline{M} \cdot \underline{X} = \underline{M}$ 1 0  $-1$  |  $I$  |  $f$  |  $0, -1$  | *I f*  $\lfloor 0,-1 \rfloor$ שימוש arg min  $\left\{\|M\cdot X-F\|^2=\varepsilon^2\right\}$  הפתרון: מזעור השגיאה הריבועית 1 0 0  $\vert \cdot \vert p \vert = \vert f \vert 0, 0$  $p = | f[0,0] | = M \cdot X = F$  $\vert 0,0 \vert$ 1 0 1 | |  $q$  | |  $f[0,1]$ *q f*  $|0,1|$  *T* במטריצת inverse-pseudo כלומר נכפיל את שני האגפים ב *M* ונקבל:  $1 \quad 1 \quad | \quad f[1,1]$ *f*  $\lfloor 1,1 \rfloor$  $\begin{bmatrix} 1 & 1 & 1 \\ 1 & 1 & 1 \end{bmatrix}$   $\begin{bmatrix} 1,1 \\ 1,1 \end{bmatrix}$  $1 \quad 1 \quad 0 \quad | \quad f[1,0]$ *f*  $\begin{array}{|c|c|c|c|c|c|c|c|} \hline 1 & 1 & 0 & \end{array}$   $\begin{array}{|c|c|c|c|c|} \hline & f[1,0] & \hline \end{array}$  $|1,0|$ והתוצאה היא:  $\underline{M}^T \underline{M} \underline{M}^T$  לאחר פיתוח נקבל  $\underline{M}^T E$  והתוצאה  $\underline{M}^T M$ ) והתו  $\begin{bmatrix} 1 & 1 & -1 \end{bmatrix}$   $\begin{bmatrix} f[1,-1] \end{bmatrix}$  $1 \quad 1 \quad -1 \quad | \quad f[1,-1]$ *f*  $|1,-1|$  $\underbrace{\frac{1}{6}}_{-1}^{[-1\ \ \, 0\ \ \, 1]}_{-1\ \ \, 0\ \ \, 1}$  (מסנן נגזרות) PREWIT מסנן  $\begin{vmatrix} -1 & 0 & 1 \end{vmatrix}$  $1 \quad 0 \quad 1$  $\frac{1}{\epsilon}$  -1 0 1  $\begin{vmatrix} -1 & 0 & 1 \end{vmatrix}$ 6  $\begin{bmatrix} -1 & 0 & 1 \end{bmatrix}$  $1 \quad 0 \quad 1$ 

הנחה נוספת, כפי שהניח SOBEL, היא שהפיקסלים האלכסוניים משפיעים פחות מהפיקסלים המרכזיים,

לכן הוגדר **מסנן SOBEL) מסנן נגזרות עם משקול יתר לפיקסלים צדדיים)**: 1 0 1  $\frac{1}{2}$  -2 0 2 8 1 0 1  $\begin{vmatrix} -1 & 0 & 1 \end{vmatrix}$  $\begin{vmatrix} -2 & 0 & 2 \end{vmatrix}$  $\begin{bmatrix} -1 & 0 & 1 \end{bmatrix}$ 

בהשוואה למסנן ROBERTS מסנן SOBEL אמנם דורש 6 פעולות חיבור וכפל לעומת 2 אך הוא חסין יותר לרעש – אם נניח

ורמלי מפולג  $N\big(0,\sigma^2\big)$ : אזי אם נביט בקטע תמונת הרעש: 1  $\frac{n_4}{7}$ 2  $\frac{n_5}{3}$   $\frac{n_8}{8}$ 3  $\frac{16}{9}$  $n_1$   $n_4$   $n_7$  $n_2$   $n_5$   $n_8$  $n_3$   $n_6$   $n_9$  $n_1$   $n_4$   $n_7$  $\begin{vmatrix} \n n & n & n \n\end{vmatrix}$ .  $\left| \begin{array}{cc} n_2 & n_5 & n_8 \end{array} \right|$ .  $\begin{bmatrix} n_3 & n_6 & n_9 \end{bmatrix}$  $\{P_{\text{with noise}} - P_{\text{without noise}}\} = E\left[\frac{1}{2} - \frac{1}{2}\right] = \frac{1}{4}(\sigma^2 + \sigma^2).$  $\left| P_{\text{with noise}} - P_{\text{without noise}} \right| = E \left| \frac{1}{\sigma^2} \frac{1}{\sigma^2} \right|$ 2  $\left\{ P_{\text{with noise}} - P_{\text{without noise}} \right\} = E \left| \frac{n_{8} - n_{2}}{2} \right|^{2} = \frac{1}{4} (\sigma^{2} + \sigma^{2})$ 2  $\left| \frac{1}{1} - 2n_2 - n_3 + n_7 + 2n_8 + n_9 \right| = \frac{1}{1} \left( \frac{\sigma^2}{2} + 4\frac{\sigma^2}{2} + \frac{\sigma^2}{2} + \frac{\sigma^2}{2} + 4\frac{\sigma^2}{2} + \frac{\sigma^2}{2} \right) = \frac{1}{1} \frac{\sigma^2}{2}$  $\left|\frac{1}{2} \arccos \left\{P_{\text{without noise}}-P_{\text{without noise}}\right\}\right| = E\left|\frac{-n_1 - 2n_2 - n_3 + n_7 + 2n_8 + n_9}{2^2}\right|^{2} = \frac{1}{64} \left(\sigma^2 + 4\sigma^2 + \sigma^2 + \sigma^2 + 4\sigma^2 + \sigma^2\right) = \frac{3}{16} \sigma^2$  $ROBERTS: \text{var} \left\{ P_{\text{with noise}} - P_{\text{without noise}} \right\} = E \left[ \frac{n_{8} - n_{2}}{2} \right]^{2} = \frac{1}{4} (\sigma^{2} + \sigma^{2})$  $\left[\text{SOBEL : \text{var}\left\{P_{\text{with noise}}-P_{\text{without noise}}\right\}\right]=E\left[\frac{-n_1-2n_2-n_3+n_7+2n_8+n_9}{8^2}\right]^2=\frac{1}{64}\left(\sigma^2+4\sigma^2+\sigma^2+\sigma^2+4\sigma^2+\sigma^2\right)=\frac{3}{16}\sigma^2$ השגיאה הנובעת מרעש גאוסי קטנה יותר כשמשתמשים במסנן SOBEL) מסנן PREWIT הכי חסין, יניב 2 6  $\cdot$ . $\frac{\sigma}{\sigma}$ עוד מסנן שהודגם בהרצאות הוא מסנן שאינו קבוע במקום אלא "מסתגל", מטרתו היא שיפור ניצול התחום הדימני ע"י שינוי התוחלת ומתיחת השונות. נניח שההיסטוגרמה היא בקירוב גאוסית ונגדיר את **מסנן WALLIS) Z גורם נרמול)** :  $2 \pm n^2$   $\frac{m^2 + n^2}{2}$ 

 $\frac{1}{2}$   $\frac{2\sigma^2}{\sigma^2}$   $\frac{1}{\sigma^2}$   $\sum_{n=1}^{\infty} \frac{1}{n^2}$  $1$   $n=1$ ,  $\left(\frac{m^2+n^2}{2}\right)$  *M N*  $\left(\frac{m^2+n^2}{2}\right)$ *m n*  $G_{\sigma} = Z^{-1} \cdot e^{(2\sigma^2)}$ ,  $Z = \sum e^{(2\sigma^2)}$  $\frac{1}{\sqrt{1-\frac{m^2+m^2}{2\sigma^2}}}$   $\frac{M}{Z}$   $\frac{N}{2\sqrt{1-\frac{m^2+m^2}{2\sigma^2}}}$ הערה חשובה: ברור כי לא נשתמש במסנן על כל התמונה כי המסנן ייצא גדול מדי  $\frac{G_\sigma=Z^{-1}\cdot e^{(-2\sigma^2^-)} , Z=\sum\limits_{m=1}^{}\sum\limits_{n=1}$ ובנוסף נצטרך לחשב שונות עבור כל השכנים של כל פיקסל ,לכן נתחום את המסנן ונניח הסטוגרמות לוקליות גאוסיות.

 $S_{_{In}}[m,n]$ = $(f[m,n]-M_{_{in}}[m,n])^2*G_{\sigma}[m,n]$  : ל $G_{\sigma}[m,n]$  ושונות מקומית  $M_{_{In}}[m,n]$  ושונות מקומית  $G_{\sigma}[m,n]$ , ולבסוף אם נרצה להגדיר תוחלת ושונות מקומיות חדשות  $\big(M_{_{out}}\big[m,n\big], S_{_{out}}\big[m,n\big]\big)$  נשתמש בנוסחאת התקנון

$$
f_{new}[m,n] = (f[m,n]-M_{in}[n,m]) \cdot \frac{\sqrt{S_{out}[m,n]}}{\sqrt{S_{in}[m,n]}} + M_{out}[m,n]
$$

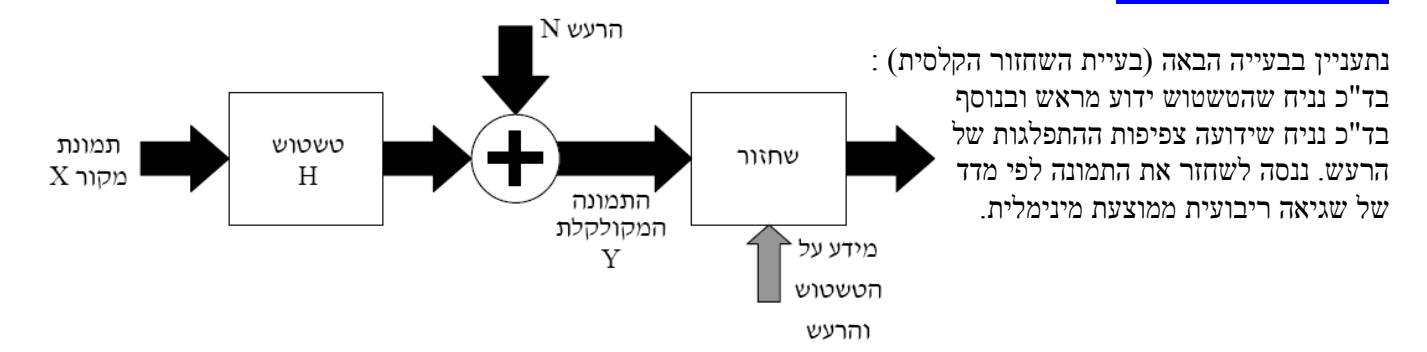

**דוגמא (ללא הרעשה):** תמונה המטושטשת ע"י המסנן BLUR) מודל עיוות תמונה הנובע מהמערכת האופטית)

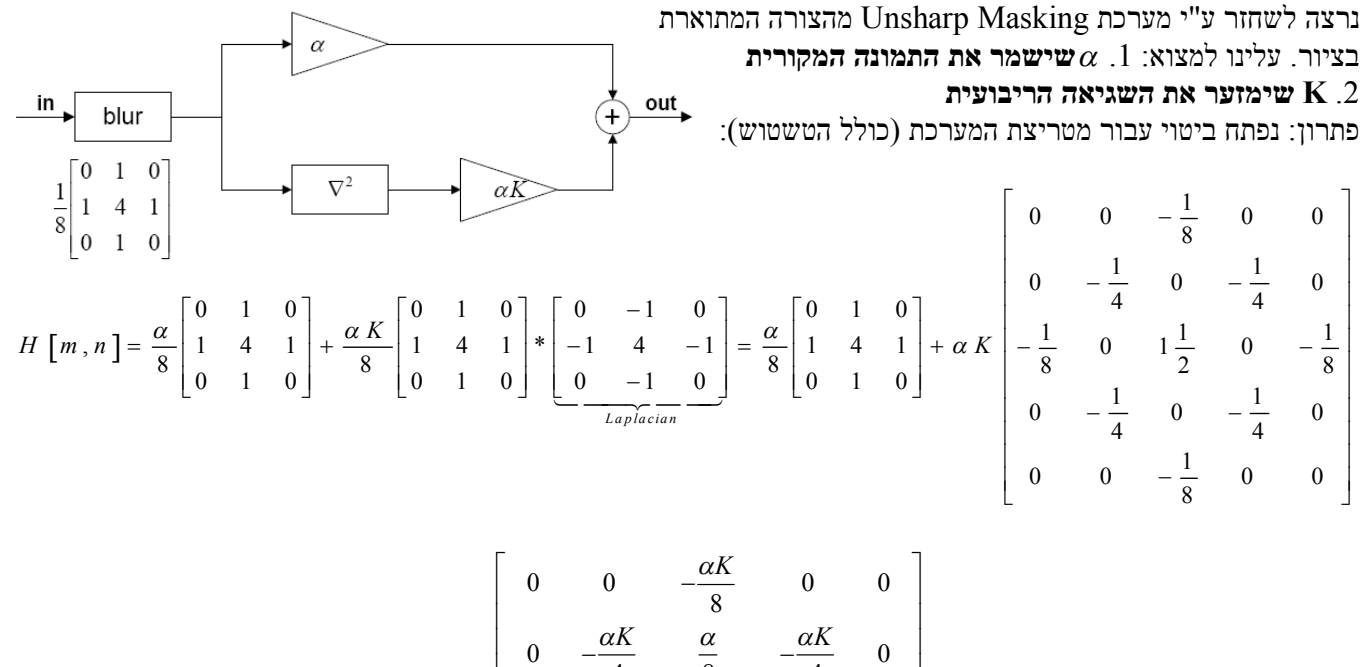

לכן מטריצת המערכת היא:

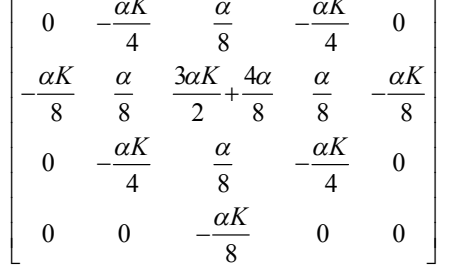

ע"מ לקבוע את  **נשים לב ששני המסננים (הלפלסיאן והטשטוש) לא משנים את הממוצע (משקלם 1 סה"כ), לכן** 1 ונחשב את ריבועי אברי מטריצת השגיאה:  $\alpha$ ע"מ למצוא את K נניח כי התמרת פורייה של התמונה קבועה נציב  $\alpha$ ונחשב את ריבועי אברי (ריבועי האיברים ייתנו לנו את ריבוע השגיאה)  $\varepsilon[m,n] = H[m,n] - \delta[m,n]$ 

 $\min\bigl\{164K^2-96K+20\bigr\} \Longrightarrow$  נקבל לבסוף ביטוי ריבועי ב $K$  לשגיאה, אותו נגזור ונמצא את K נקבל האופטימלי

## נכתב ע"י: עדי פוקס **משערכים סטטיסטיים**

אם נחזור לבעיית השחזור הקלאסית של שחזור מטשטוש והרעשה. נגדיר מערכת שחזור convolution-de שמקבלת את התמונה  $\widehat{X}$ ות תמונה משוחזרת המטושטשת: Dw-stack (נניח סידור tow-stack המורעשת המטושטשת *Y = <u>H</u> · <u>X</u> + <u>N</u> (נניח סידור )* לשם כך נגדיר צפיפויות הסתברות PDF:

 **X של Prior .1** *P X <sup>X</sup>* = ההסתברות לקבלת התמונה המקורית מתוך אוסף התמונות האפשרי = זה מבטא מידע מוקדם כלשהו שיש על התמונה (לא סביר להניח שצילמנו "פיל ורוד בחלל")

 $P_{\underline{Y}|\underline{X}}\left(\underline{Y}\,|\,\underline{X}\right)$  **X** בהנתן X הסתברות מותנית  $\mathbf{X}$ 

 $\mathbf{X}$ של a-posteriori =  $P_{\underline{X}|\underline{Y}}\left(\underline{X}\,|\,\underline{Y}\right)\mathrm{Y}$  בהנתן  $\mathbf{X}$  בהנתן  $\mathbf{X}$ 

מאוסף ההגדרות הללו ניתן להגדיר שני משערכים:

 $\widehat{X}_{\textit{ML}} = \argmax_X \big\{ P_{\textit{X}|\textit{X}}\left( \underline{Y} \,|\, \underline{X} \right) \big\}$  :ML (Maximum Likelihood ) . משערך סבירות מירבית.  $X_{ML}$  = arg max  $\{P_{Y|X}(\underline{Y}|\underline{X})\}$ 

כאשר לא ידוע לנו כלום על X, נשתמש בו בתור פרמטר ונבנה בעזרתו את פונקציית צפיפות ההסתברות המותנית

## **.2 משערך סבירות סופית מירבית ( Posteriori-A Maximum (MAP:**

$$
\widehat{X}_{\text{MAP}} = \underset{\underline{X}}{\arg \max} \{ P_{\underline{X}} \left( \underline{X} \right) P_{\underline{Y} | \underline{X}} \left( \underline{Y} \mid \underline{X} \right) \} \underset{\substack{\text{Bayes } + \\ P(Y) \text{ is deterministic} \\ \text{since } Y \text{ is known}}} = \underset{\underline{X}}{\arg \max} \{ P_{\underline{X} | \underline{Y}} \left( \underline{X} \mid \underline{Y} \right) \}
$$

במשערך זה נשתמש כשיש לנו מידע מסויים כלשהו על התמונה המקורית X, נתייחס לX כמשתנה אקראי עם פילוג ידוע ונביא למקסימום את ההסתברות המותנית לקבלת המשתנה האקראי X.

# **חישוב משערך סבירות מירבית XML**

 $(\underline{n})\!=\!C\!\cdot\!e^{\begin{array}{cc} \left( 2{\sigma_N}^2 \right)} \end{array}}$ נניח והרעש הוא רעש לבן גאוסי: *T N*  $n^{\prime} n$  $P_N(\underline{n}) = C \cdot e^{-(2\sigma)}$ כעת מאחר ופילוג הרעש ידוע, ניתן לגזור מתוכו את ההסתברות  $P_{_{N}}\big(\underline{n}\big) \!=\! C\!\cdot\! e^{-\left(\frac{\underline{n}^{T}\underline{n}}{2{\sigma_{N}}^{2}}\right)}$ המותנית של Y בהינתן **הפרמטר** X) שוב, אנחנו לא יודעים כלום על הפילוג של התמונה אנחנו משתמשים בה בתור פרמטר מתימטי  $(Y|X)_{v=1}=\frac{P}{E}P_{N}(\underline{Y}-\underline{H}\!\cdot\!\underline{X})$ כי אנחנו יודעים את הטשטוש וההרעשה). החישוב נעשה באופן הבא:  $Y$  $(\underline{Y}-\underline{H}\cdot \underline{X})$   $(\underline{Y}-\underline{H}\cdot \underline{X})$  $2\sigma_N^{-2}$  $_{|X}(Y|$ *T N Y*-*H*·*X*)' (*Y*-*H*·*X*) *Y X N Y H X N P Y X P Y H X C e*  $\left(\frac{(Y-HX)^T(Y-HX)}{2}\right)$  $\begin{pmatrix} 2\omega_N & \cdots \end{pmatrix}$  $P_{Y|X}(Y|X) = P_{Y=H\cdot X+N} P_{\underline{N}}(\underline{Y}-\underline{H}\cdot \underline{X}) = C\cdot e^{-\underline{X}}$  $\min\left\{\left(\underline{Y}-\underline{H}\cdot \underline{X}\right)^T\left(\underline{Y}-\underline{H}\cdot \underline{X}\right)\right\} = \min\left\|\underline{Y}-\underline{H}\cdot \underline{X}\right\|^2$  לכן מאחר והאקספוננט הוא פונקציה מונוטונית אנחנו מחפשים את כלומר, X שייתן אחרי הטשטוש את הקירוב הטוב ביותר למדידה Y (במובן הנורמה הריבועית), נגזור ע"מ למצוא את המינימום:

$$
\frac{\partial}{\partial x} \left\| \underline{Y} - \underline{H} \cdot \underline{X} \right\|^2 = \frac{\partial}{\partial x} \left( \underline{Y} - \underline{H} \cdot \underline{X} \right)^T \left( \underline{Y} - \underline{H} \cdot \underline{X} \right) = -2H^T \left( \underline{Y} - \underline{H} \cdot \underline{X} \right)_{\text{minimum}} = 0
$$
\n
$$
\Rightarrow \left( \underline{H}^T \underline{H} \right) \widehat{X}_{ML} = \underline{H}^T \cdot \underline{Y} \Rightarrow \left[ \overline{\widehat{X}_{ML}} = \left( \underline{H}^T \underline{H} \right)^{-1} \underline{H}^T \cdot \underline{Y} \right]
$$

נשים לב כי השתמשנו במטריצת הpseudo-inverse מאחר והמסכה H המתאימה לגרעין הטשטוש אינה ריבועית במקרה הכללי.  $\frac{1}{2}\left[\widehat{X}_{ML}-(\underline{\underline{H}}^T\underline{H}+\varepsilon^2\underline{I})\right]^{-1}\underline{H}^T\cdot \underline{Y}\right]$  אינה הפיכה? **פתרון:** ביצוע רגולריזציה, נשתמש בביטוי הבא:  $\underline{H}^T\underline{H}$  אינה הפיכה נוסיף הרעשה מינימלית ( $\varepsilon^2$  קטן) כדי שנקבל בערך את אותה תוצאה ונאלץ את המטריצה להיות הפיכה  $\rm\,X_{MAP}$  מירכית הפירות המשערך הרשוב ה

המידע הנוסף על X: מתוך הנחה כי תמונות בעלות נגזרות גבוהות לא סבירות, נניח כי פילוג הנגזרות בתמונה גאוסי כלומר : אבל (בוודאי לא עבור תמונות מרובות שפות) אבל (D) בית הגזירה) הנחה זו אינה נכונה בהכרח (בוודאי לא עבור תמונות מרובות שפות) אבל (D) ב- $C \cdot e^{\left(\frac{D_X^T D_X}{2 \sigma_p^2}\right)}$  אבל ML נפתח כאן:

כרגיל, נוח לעבוד איתה... לכן באותו אופן שחישבנו עבור ML נפתח כאן: ·

$$
X_{\text{MAP}} = \arg\max \left\{ C \cdot e^{-\left(\frac{\left[\frac{Y - HZ}{2}\right]\left(\frac{Y - HZ}{2}\right]}{2\sigma_x}\right)} \cdot e^{-\left(\frac{\left[\frac{D_1}{2}\right]\left(\frac{D_1}{2}\right]}{2\sigma_x^2}\right)}\right\} = \arg\min \left\{ \left\| \frac{Y - H}{2} \cdot \frac{X}{\sigma_D} \right\|^2 + \frac{\sigma_N^2}{\sigma_D^2} \left\| D_{\frac{Y}{2}} \right\|^2 \right\} \Rightarrow -2 \frac{H^2 H \left( \frac{Y - HX}{2} \right) + 2 \frac{\sigma_N^2}{\sigma_D^2} D^2 D_{\frac{Y}{2}}}{\sigma_D^2} = 0
$$

 $\widehat{X}_{\textit{MAP}} = \left| \, \underbrace{H}{\, \underbrace{H}{\, \underbrace{H}{\, \underbrace{H}{\, \underbrace{H}{\, \underbrace{F}{\, \underbrace{D}{\, \, \underbrace{D}{\, \, \underline{D}}}}}} \left| \, \underbrace{H}{\, \underbrace{H}{\, \underbrace{F}{\, \underbrace{V}}}\right|};$ ונקבל: 1 2 2 *D* ۳  $\left[\begin{array}{cc} & \sigma_y^2 & \sigma_x^2 \end{array}\right]$ , כאן אין צורך ברגולריזציה כי היא כבר נוספה באיבר הנגזרות.<br> $\lambda^{X~\textit{MAP}} = \underbrace{H~\mu}_{\sigma_D} + \frac{W}{\sigma_D} + \underbrace{D~\mu}_{\sigma_D}$ 

**בעיה בתהליכי חישוב המשערכים כפי שהוצעו:** הפיכת מטריצות היא פעולה שדורשת כוח חישובי רב ויקר (לעיתים גם מעבר ליכולות המחשוב בימינו) לכן ע"מ לפתור את הבעיה ניתן לבצע את השחזור בדרך איטרטיבית ע"י

#### **אלגוריתם הDescet Steepest**

אלגוריתם (כללי! לווא דווקא עבור בעיית השחזור) איטרטיבי ההולך לכיוון הירידה החזקה ביותר של הביטוי אותו אנחנו רוצים למזער ומחשב את כיוון הירידה

בכל פעם מחדש, כך שבאופן כללי אנו בונים סדרה של Xים לפי הכלל:

$$
\widehat{X}_{k+1} = \widehat{X}_{k} - \mu \frac{\partial J}{\partial \underline{X}}
$$

: כש-  $\mu$  גודל הצעד ו-J הוא הביטוי למזעור, במקרה של שחזור MAP:

$$
J = \left(\underline{Y} - \underline{H}\underline{X}\right)^T \left(\underline{Y} - \underline{H}\underline{X}\right) + \frac{\sigma_{N}^2}{\sigma_{D}^2} \left[\underline{D}x\right]^T \left[\underline{D}x\right]
$$

$$
\boxed{\frac{\widehat{X}_{k+1} = \widehat{X}_{k} - \mu \left[H^T \left(H\widehat{X}_{k} - \underline{Y}\right) + \frac{\sigma_{N}^2}{\sigma_{D}^2} D^T D x\right]}{1 - \frac{\sigma_{N}^2}{\sigma_{Nk}}} - \frac{\sigma_{N}^2}{\sigma_{D}^2} - \frac{\sigma_{N}^2}{\sigma_{D}^2} - \frac{\sigma_{N}^2}{\sigma_{D}^2} - \frac{\sigma_{N}^2}{\sigma_{D}^2}}
$$

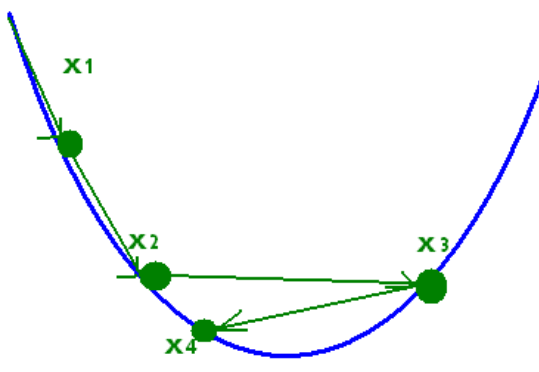

#### **מעבר ממטריצת גרעין (מסכה) למטריצת פעולה (עבור סידור STACK ROW של N שורות וM עמודות)**

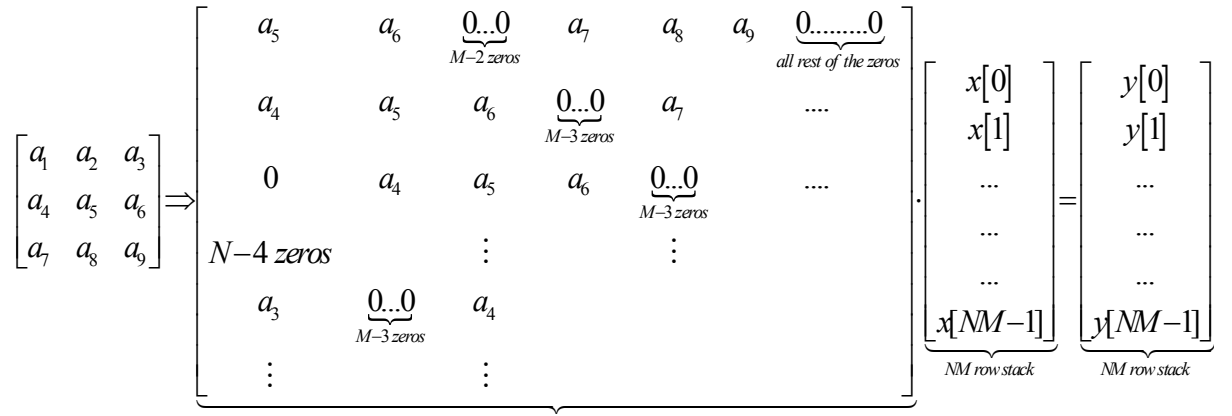

*NM NM*

**הסבר:** הכי פשוט לזכור ש5a מכפיל את הפיקסל הנוכחי , 6a פיקסל אחד מימין וכך הלאה – מאחר והסידור הוא STACK ROW ו7a מכפיל פיקסל משמאל-למטה ובגלל שכל שורה באורה M עלינו לרפד במספר אפסים מתאים כדי לא להכפיך את הפיקסלים של שאר השורה.

#### **חוקי נגזרות של מטריצות ו-וקטורים**

$$
\frac{\partial}{\partial x}a^T x = \frac{\partial}{\partial x} x^T a = a
$$
  

$$
\frac{\partial}{\partial x} x^T A x = (A^T + A) x
$$
  

$$
\frac{\partial z}{\partial x} = \frac{\partial y}{\partial x} \frac{\partial z}{\partial y}
$$
  

$$
\frac{\partial}{\partial x} A^T x = \frac{\partial}{\partial x} x^T A = A
$$
  

$$
\frac{\partial}{\partial x} (Ax + b)^T (Ax + b) = 2A^T (Ax + b)
$$
  
Note that generally 
$$
\frac{\partial z}{\partial x} \neq \frac{\partial z}{\partial y} \frac{\partial y}{\partial x}
$$

*x, y, a, b* are scalars  
\n*x, y, a, b* are vectors  
\n*X, Y, A, B* are matrices  
\n
$$
\frac{\partial y}{\partial x}
$$
 is a vector whose *i*-th element is  $\frac{\partial y}{\partial x}$   
\n $\frac{\partial y}{\partial x}$  is a vector whose *i*-th element is  $\frac{\partial y}{\partial x_i}$   
\n $\frac{\partial Y}{\partial x}$  is a matrix whose *(i, j)*-th element is  $\frac{\partial y_{i,j}}{\partial x}$   
\n $\frac{\partial y^T}{\partial x}$  is a matrix whose *(i, j)*-th element is  $\frac{\partial y_j}{\partial x_i}$   
\n $\frac{\partial y}{\partial X}$  is a matrix whose *(i, j)*-th element is  $\frac{\partial y}{\partial x_{i,j}}$ 

דוגמא למשערכים ושחזור בתחום התדר: